# Probabilités et marches aléatoires

Vincent Delecroix Bruno Grenet Damien Jamet

EJC IM 2018

Dans cette feuille de travail nous proposons quelques expériences autour du chapitre 1 "Combinatoire et couplage probabiliste" du livre "Informatique Mathématique. Une photographie en 2018". Un des objectifs est de construire des générateurs aléatoires d'objets combinatoires à partir de primitives très simples.

# 1 Aléatoire en SageMath

Nous utiliserons seulement les fonctions de génération quasi-aléatoires élémentaires suivantes :

— random() : un flottant uniforme dans  $[0, 1]$ ,

— randint(i,j) : un entier uniforme dans  $\{i, i+1, \ldots, j\}$ .

Pour faire le lien avec les variables aléatoires du chapitre 1 vous devez considérer que des appels successifs à la fonction random() est une réalisation d'une suite de variables indépendantes uniformes.

Une construction pratique de Python est la *liste en compréhension*. C'est ce qui correspond en mathématiques à la notation ensembliste

$$
S = \{x : x \in \mathbb{N}, x^2 > 3\}.
$$

Voici l'exemple des nombres premiers < 20 et d'un échantillon de loi uniforme

```
sage: l = [n for n in range(1, 20) if is\_prime(n)]sage: l = [random() for _ in range(10)]
```
Une autre manière de construire des listes est via la méthode append (qui ajoute un élément à une liste). La petite boucle suivante simule une marche aléatoire de 1000 pas sur Z dont chaque pas consiste à choisir entre  $+1$  et  $-1$  avec probabilité  $1/2$ 

```
sage: x = 0 # position courante
\texttt{sage:} \ \mathsf{W} = [] \ \# \ \texttt{marche}sage: for i in range (1000):
\ldots: W.append(x)....: x = x + 1 - 2*randint (0,1)
```
Notez la boucle avec range qui permet de répéter 1000 fois une opération.

On peut visualiser la suite W en utilisant la commande

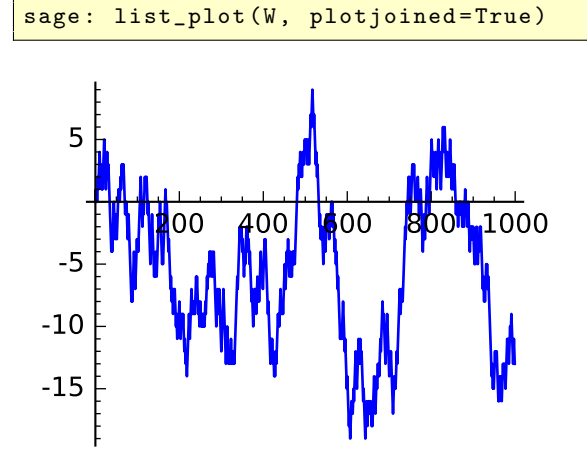

## 2 Combinatoire

On peut définir les nombres binomiaux  $B(n, m) = \frac{n!}{m!(n-m)!}$  par l'équation

$$
(1+x)^n = \sum_{m=0}^n B(n,m)x^m.
$$
 (1)

1. En utilisant la relation  $(1+x)^n = (1+x)(1+x)^{n-1}$ , montrer que les nombres binomiaux vérifient la récurrence

$$
B(n,m) = B(n-1,m) + B(n-1,m-1).
$$
\n(2)

2. Quel est le rapport entre les nombres binomiaux et la marche aléatoire sur  $\mathbb{Z}$ ?

Pour fabriquer les listes des nombres binomiaux  $B(n, m)$  à n fixé, la récurrence (2) se traduit en des boucles imbriquées

```
sage: B = [1] # liste pour n=0sage: for n in range(1, 5):
....: B.append (1)
....: for i in range (n-1, 0, -1):
....: B[i] = B[i] + B[i-1]\ldots: print (B)[1 , 1]
[1, 2, 1][1, 3, 3, 1][1, 4, 6, 4, 1]
```
Notez la fonction range(n - 1, 0, -1) qui permet de faire une boucle de n - 1 (inclus) à 0 (exclus) avec un pas -1.

**3.** Pour les valeurs de  $n = 3, 5, 10, 30, 100$  faire un graphique de la suite  $m \mapsto B(n, m)$  (utiliser list\_plot comme on l'a fait précdemment et possiblement graphics\_array pour inclure plusieurs graphiques dans une image).

Les nombres de Stirling (de première espèce non signés)  $S(n, m)$  sont définis par l'équation

$$
x^{(n)} := x(x+1)(x+2)\dots(x+n-1) = \sum_{m=0}^{n} S(n,m)x^m.
$$
 (3)

4. En utilisant l'équation  $x^{(n)} = (x+n)x^{(n-1)}$ , montrer que les nombres de Stirling satisfont la récurrence

$$
S(n,m) = (n-1)S(n-1,m) + S(n-1,m-1).
$$
\n(4)

- 5. Modifier le programme pour les binomiaux pour qu'il génère les nombres de Stirling.
- 6. Quel est le lien entre les nombres de Stirling et les permutations ?
- 7. Pour les valeurs de  $n = 3, 5, 10, 30, 100$  faire un graphique de la suite  $m \mapsto S(n, m)$ .
- 8. Montrer que les nombres eulériens  $A(n, m)$  (voir chapitre 1) vérifient

$$
A(n,m) = (m+1)A(n-1,m) + (n-m)A(n-1,m-1).
$$
\n(5)

- 9. Pouvez-vous donner une "formule" pour les nombres eulériens de la même forme que (1) ou (3) ?
- 10. Utiliser la récurrence (5) pour engendrer les nombres eulériens.
- 11. Pour les valeurs de  $n = 3, 5, 10, 30, 100$  faire un graphique de la suite  $m \mapsto A(n, m)$ .
- 12. Que constatez-vous ? Quels sont les liens entre les graphiques de  $B(n, m)$ ,  $S(n, m)$  et  $A(n, m)$ ?

### 3 Excursion brownienne discrète

On se propose maintenant d'implanter la génération aléatoire d'analogues discrets de l'excursion brownienne. On considère des marches aléatoires sur ℤ représentées par des mots finis de  $\{0,1\}^*$  (0 indique un pas montant et 1 un pas descendant). Plus formellement, la marche associée à  $s = s_1 s_2 ... s_n \in \{0,1\}^n$  est la suite d'entiers  $(w_0, w_1, \ldots, w_n) \in \mathbb{Z}^{n+1}$  définie par  $w_0 = 0$  et pour tout  $i \in \{1, \ldots, n\}$   $w_i = w_{i-1} + 1$  si  $s_i = 0$  et  $w_i = w_{i-1} - 1$  si  $s_i = 1$ . On pourra voir deux exemples de mots s ainsi que les marches associées ci-dessous.

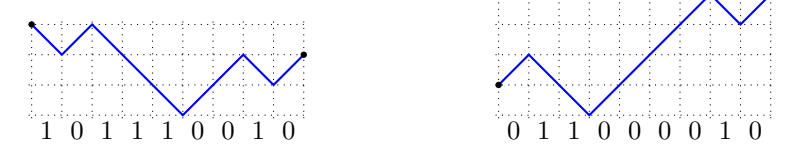

#### 3.1 Génération aléatoire à évaluation fixée

Étant donné un mot s dans  $\{0,1\}^n$ , le vecteur d'évaluation de s est le vecteur  $(|s|_0, |s|_1)$  des nombres d'occurrences de 0 et 1 dans w. En reprenant les exemples ci-dessus, les vecteurs d'évaluation de 101110010 et 011000010 sont respectivement  $(4, 5)$  et  $(6, 3)$ . On remarquera que le point final de la marche  $w_n$  est égal  $\hat{a}$  |s| $_0 - |s|_1$ .

Nous proposons d'implanter une chaîne de Markov non-homogène pour générer uniformément un mot de  $\{0,1\}^*$  dont le vecteur d'évaluation  $(n_0, n_1)$  est donné. Pour cela, on choisit la première lettre avec une loi de Bernoulli de paramètre  $p = n_1/(n_0 + n_1)$ . Si la première lettre est un 0 alors on recommence avec le nouveau vecteur d'évaluation  $(n_0 - 1, n_1)$  sinon, on recommence à partir de  $(n_0, n_1 - 1)$ .

- 13. Justifier cette méthode.
- 14. La programmer dans SageMath.
- 15. Faire des graphiques pour les évaluations (30, 30), (30, 10) et (1000, 1000).
- 16. Décrire la renormalisation appropriée pour qu'on ait une convergence en loi vers l'excursion brownienne.
- 17. Refaire le graphique pour l'évaluation (1000, 1000) à l'échelle de l'excursion brownienne.

#### 3.2 Marches positives et équilibrées

Une marche est dite *positive* si le mot associé s de  $\{0,1\}^n$  est tel que pour tout préfixe u de s on ait  $|u|_0 \ge |u|_1$ . Autrement dit, toutes les étapes de la marche w sont ≥ 0. On note  $\mathcal{P}_n \subset \{0,1\}^n$  l'ensemble des marches positives de longueur n et  $\mathcal{P}_n^{(k)}$  celles parmi  $\mathcal{P}_n$  qui finissent en k. Ci-dessous sont dessinées les 6 marches positives de longueur 4.

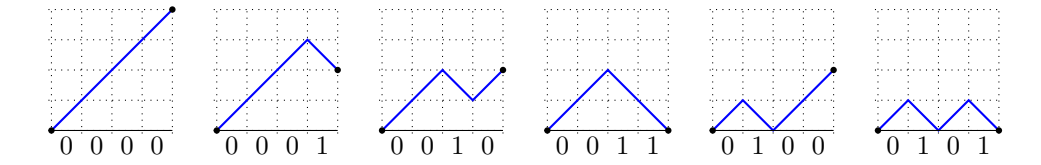

Sur ces exemple, les coordonnées d'arrivée sont respectivement 4, 2, 2, 0, 2 et 0.

On dit qu'une marche est équilibrée si le mot s vérifie  $|s|_0 = |s|_1$ . Autrement dit, il s'agit d'un élément dont l'évaluation est  $(m, m)$  pour un certain entier  $m \geq 0$ . Ou encore, ce sont les marches qui terminent en  $w_{2m} = 0.$ 

On note  $\mathcal{B}_{2m}^{(k)} \subset \{0,1\}^{2m}$  les mots équilibrés de  $\{0,1\}^{2m}$  pour lesquels la marche correspondante possède exactement k pas descendants de 0 vers −1. Ci-dessous sont dessinées les 6 marches équilibrées de longueur 4.

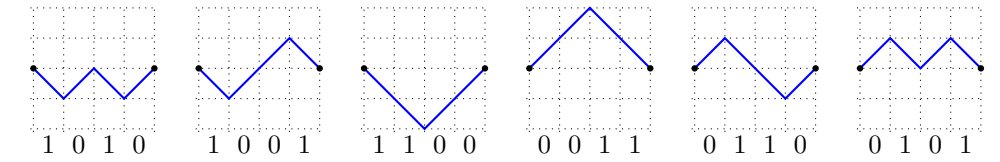

Sur ces exemples, les nombre de descentes de 0 vers −1 sont respectivement 2, 1, 1, 0, 1, 0.

Un mot de Dyck est un élément de  $\mathcal{P}_{2m} \cap \mathcal{B}_{2m}$ . Finallement, étant donné un mot  $u \in \{0,1\}^*$  on note  $\overline{u}$  le mot consistant à échanger les lettres 0 et 1.

- 18. Montrer que tout mot  $w$  de  $\mathcal{P}_{2m}^{(2k)}$  se décompose de manière unique en  $w = d_0 1 d_1 1 d_2 1 \ldots 1 d_2 k$  où les facteurs  $d_i$  sont des mots de Dyck.
- 19. À un mot  $w$  de  $\mathcal{P}_{2m}^{(2k)}$  décomposé en  $w = d_0 1d_1 1 \ldots 1d_{2k}$  comme dans la question précedente, on associe  $\phi(w) = d_0 0 d_1 1 d_2 0 \dots 0 d_{2k-1} 1 d_{2k}.$
- **20.** Montrer que  $\phi$  induit une bijection de  $\mathcal{P}_{2m}^{(2k)}$  vers  $\mathcal{B}_{2m}^{(k)}$  et implanter cette fonction dans Sage.
- 21. Décrire la bijection inverse et l'implanter dans Sage.

### 3.3 Génération des marches positives par rejet

On s'intéresse à une autre méthode de génération aléatoire uniforme de marches positives. On va générer des marches de taille n et faire du rejet anticipé lorsqu'elle n'est pas positive. Plus précisément, on génère des bits aléatoires les uns après les autres. Si la marche associée arrive en −1 on efface tout et on recommence. On s'arrête lorsque la longueur de la suite est n.

- **22.** Implanter cette méthode de génération aléatoire pour  $\mathcal{P}_n$ .
- 23. Donner une génération aléatoire alternative pour  $B_{2m}$  en utilisant la génération aléatoire de  $\mathcal{P}_{2m}$  et la bijection de l'exercice précédent.
- 24. Déterminer la moyenne du nombre de bits aléatoires nécessaires pour chacune des deux méthodes. Quelle méthode est la plus économe en aléa ?